# **E**hipsmall

Chipsmall Limited consists of a professional team with an average of over 10 year of expertise in the distribution of electronic components. Based in Hongkong, we have already established firm and mutual-benefit business relationships with customers from,Europe,America and south Asia,supplying obsolete and hard-to-find components to meet their specific needs.

With the principle of "Quality Parts,Customers Priority,Honest Operation,and Considerate Service",our business mainly focus on the distribution of electronic components. Line cards we deal with include Microchip,ALPS,ROHM,Xilinx,Pulse,ON,Everlight and Freescale. Main products comprise IC,Modules,Potentiometer,IC Socket,Relay,Connector.Our parts cover such applications as commercial,industrial, and automotives areas.

We are looking forward to setting up business relationship with you and hope to provide you with the best service and solution. Let us make a better world for our industry!

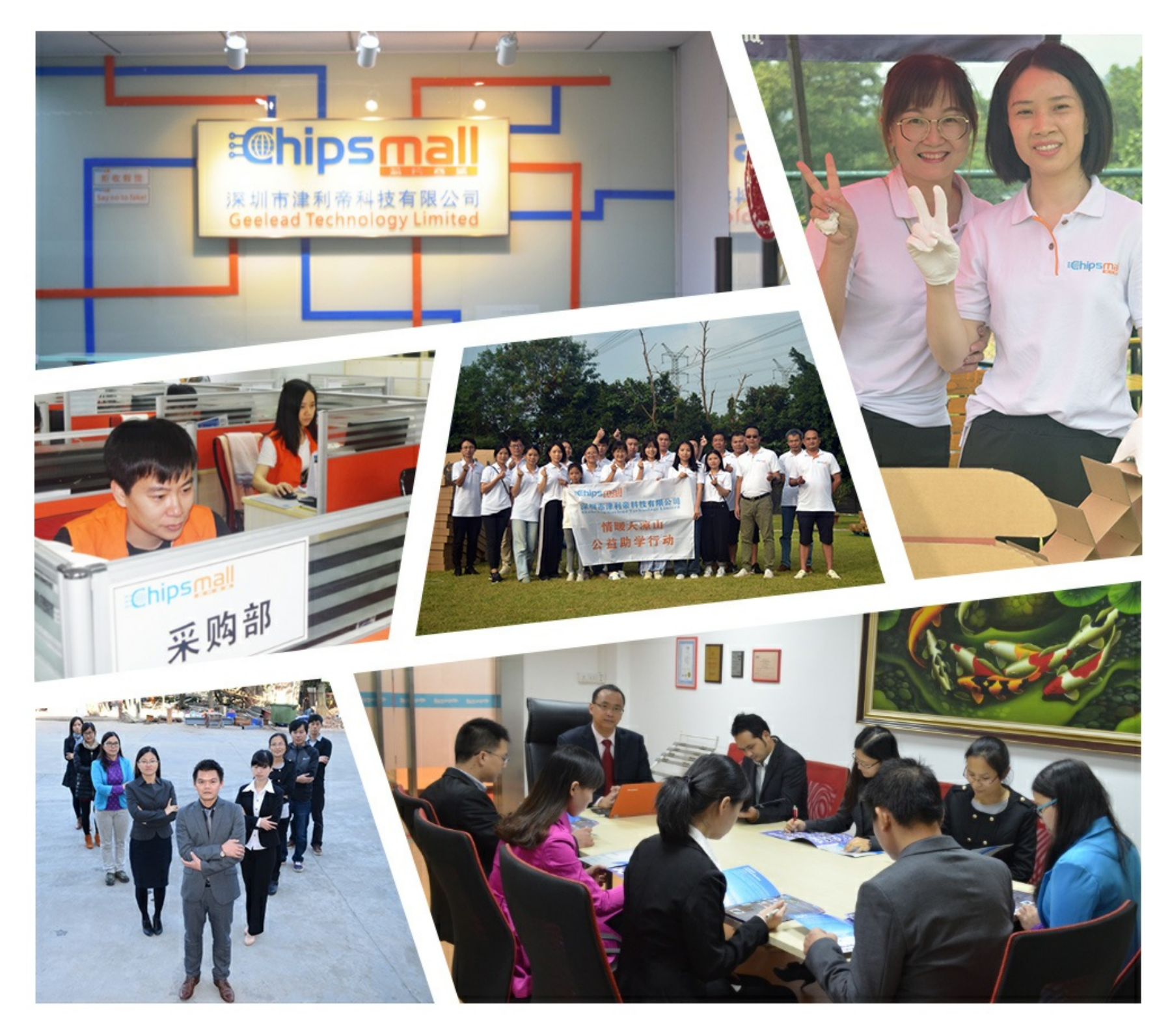

# Contact us

Tel: +86-755-8981 8866 Fax: +86-755-8427 6832 Email & Skype: info@chipsmall.com Web: www.chipsmall.com Address: A1208, Overseas Decoration Building, #122 Zhenhua RD., Futian, Shenzhen, China

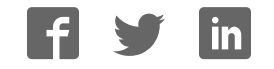

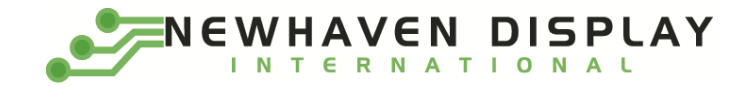

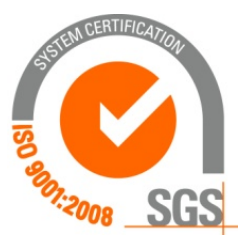

# **NHD-0220CW-AR3**

## **Character OLED Display Module**

NHD- Newhaven Display 0220- 2 Lines x 20 Characters CW- Character OLED Module A- Model R- Red 3- 2.4V~5.5V Supply Voltage

> **Newhaven Display International, Inc. 2661 Galvin Ct. Elgin IL, 60124 Ph: 847-844-8795 Fax: 847-844-8796**

## **Document Revision History**

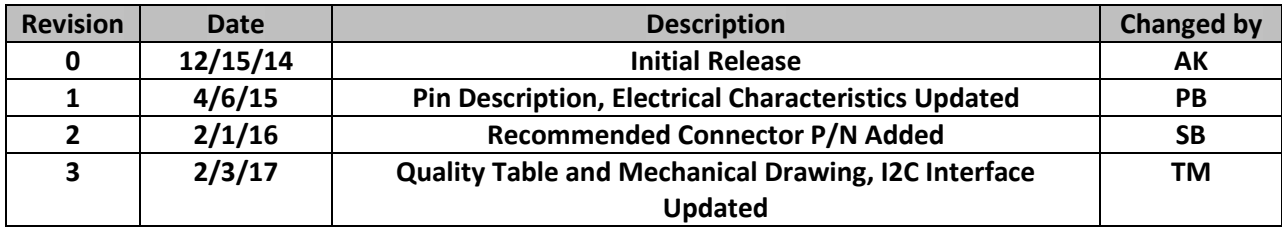

## **Functions and Features**

- **2 lines x 20 characters**
- **Built-in LCD comparable controller**
- **4/8-bit Parallel, SPI, or I²C MPU interface**
- **2.8V or 5.0V operation**
- **RoHS compliant**
- **Slim design**

#### **Mechanical Drawing**

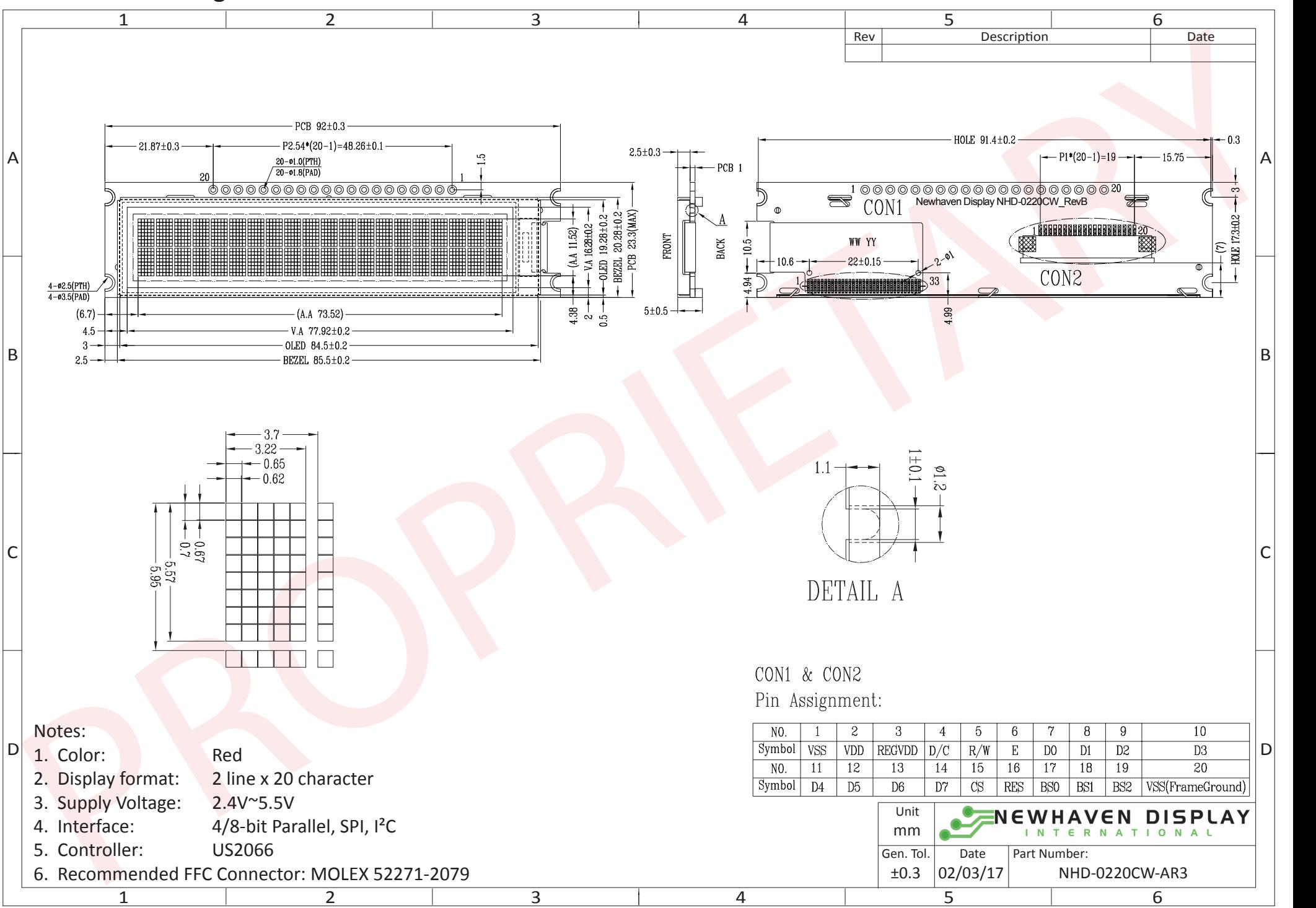

The information contained herein is the exclusive property of Newhaven Display International, Inc. and shall not be copied, reproduced, and/or disclosed in any format without permission.

## **Pin Description**

#### **Parallel Interface:**

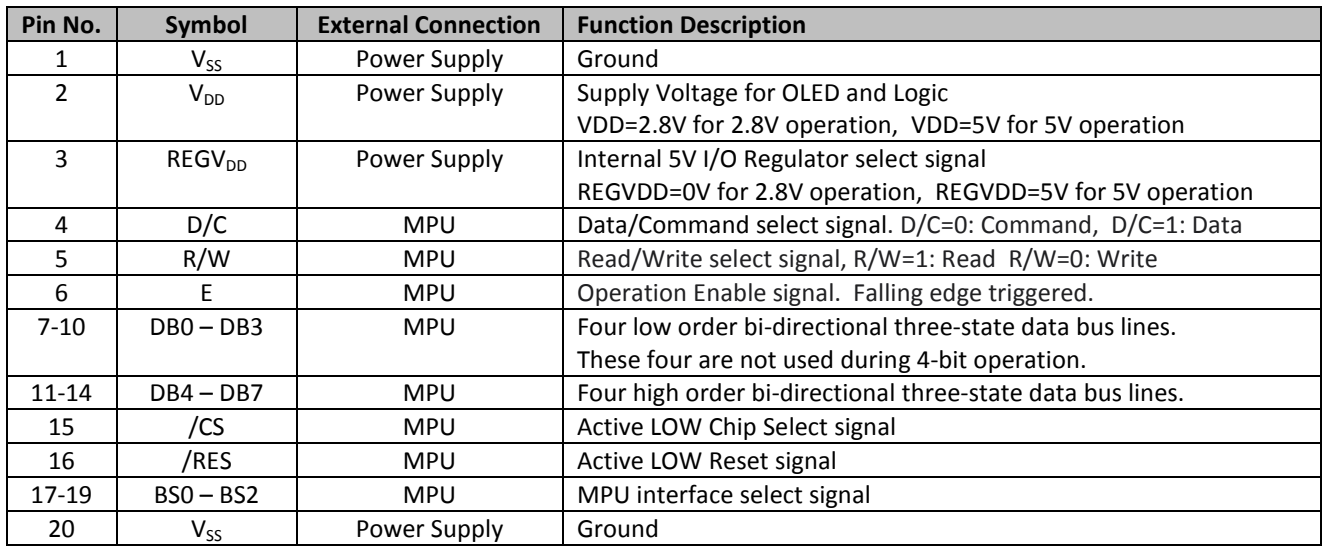

#### **Serial Interface:**

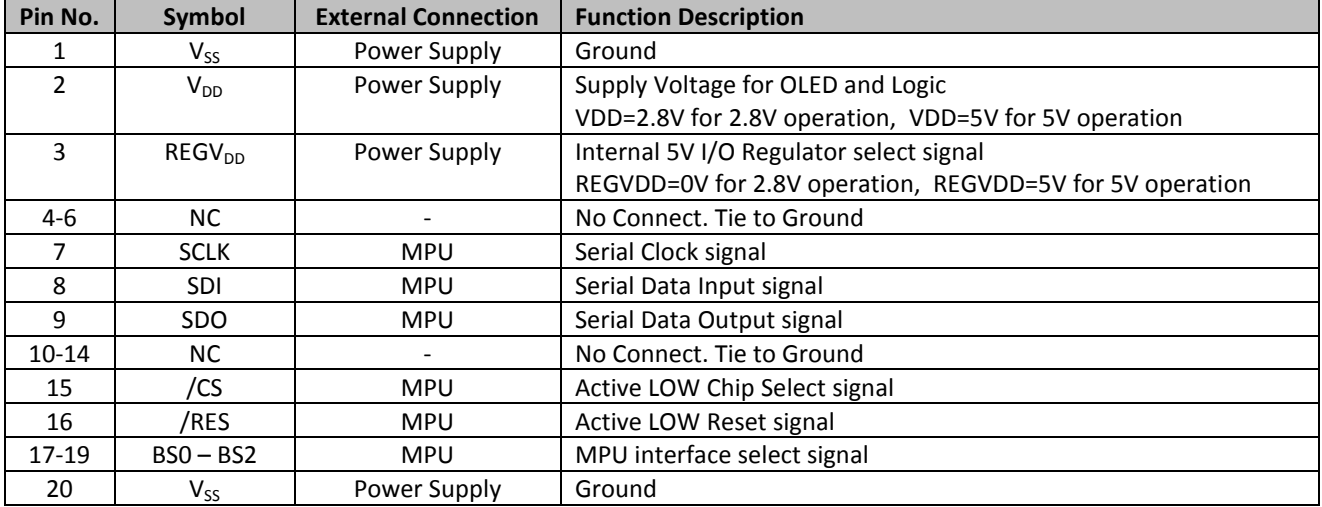

#### **I²C Interface:**

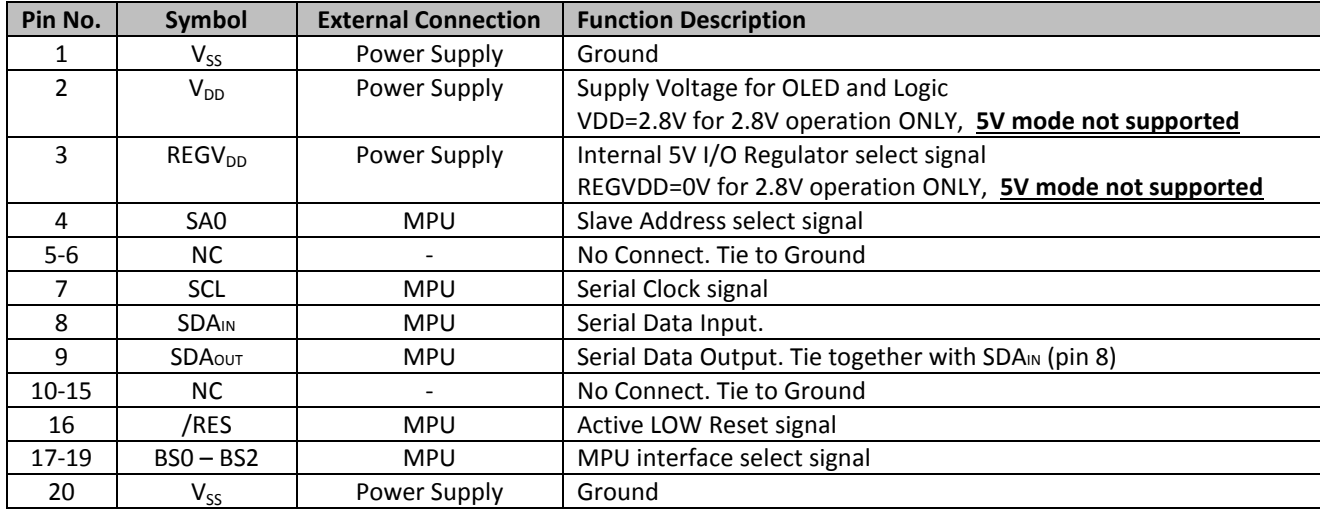

#### **MPU Interface Pin Selections**

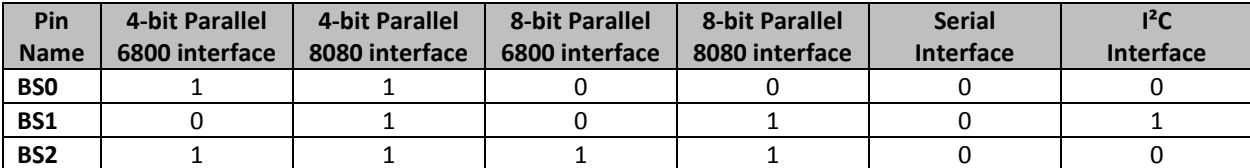

#### **MPU Interface Pin Assignment Summary**

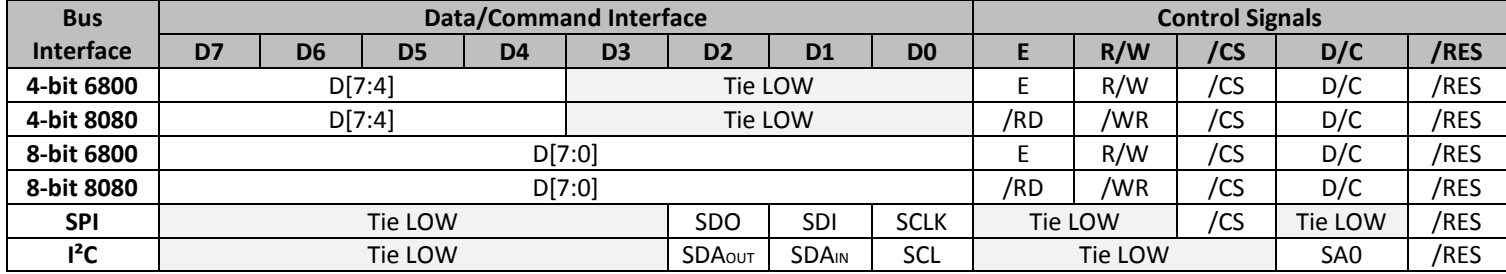

### **Electrical Characteristics**

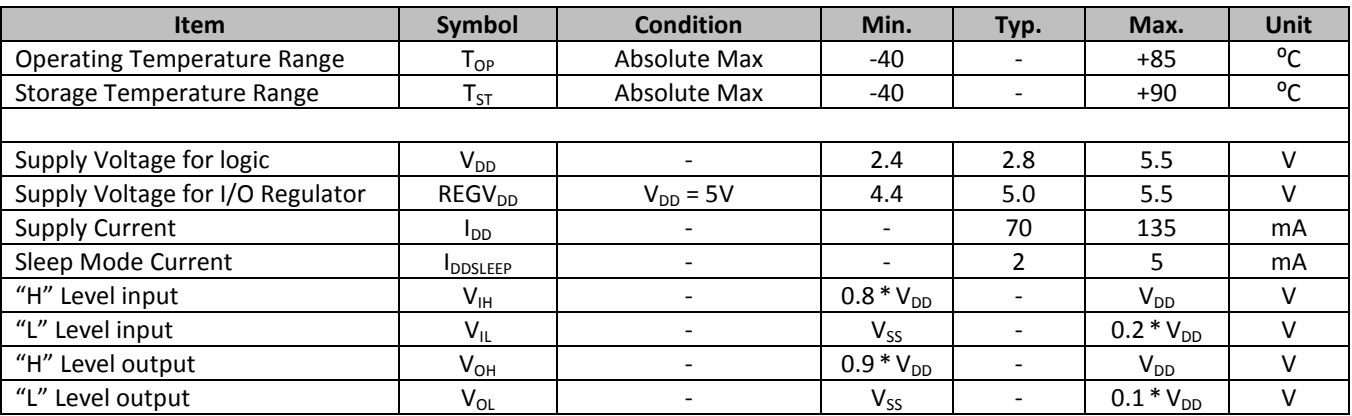

## **Optical Characteristics**

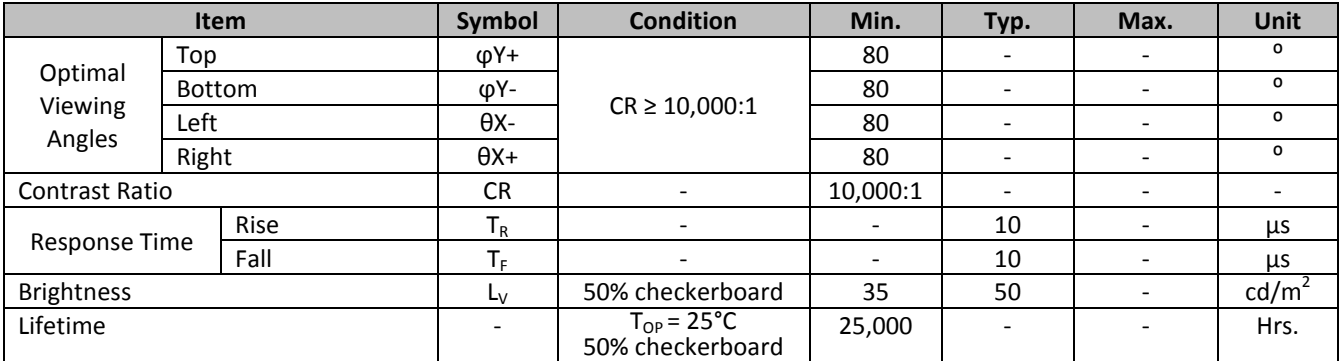

**Note**: Lifetime at typical temperature is based on accelerated high-temperature operation. Lifetime is tested at average 50% pixels on and is rated as Hours until **Half-Brightness**. The Display OFF command can be used to extend the lifetime of the display.

Luminance of active pixels will degrade faster than inactive pixels. Residual (burn-in) images may occur. To avoid this, every pixel should be illuminated uniformly.

## **Controller Information**

Built-in US2066 controller. Please download specification at http://www.newhavendisplay.com/app\_notes/US2066.pdf

#### **DDRAM Address**

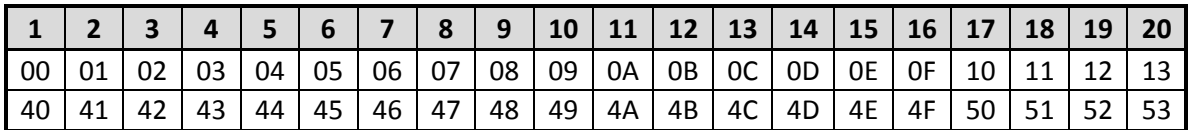

## **Table of Commands**

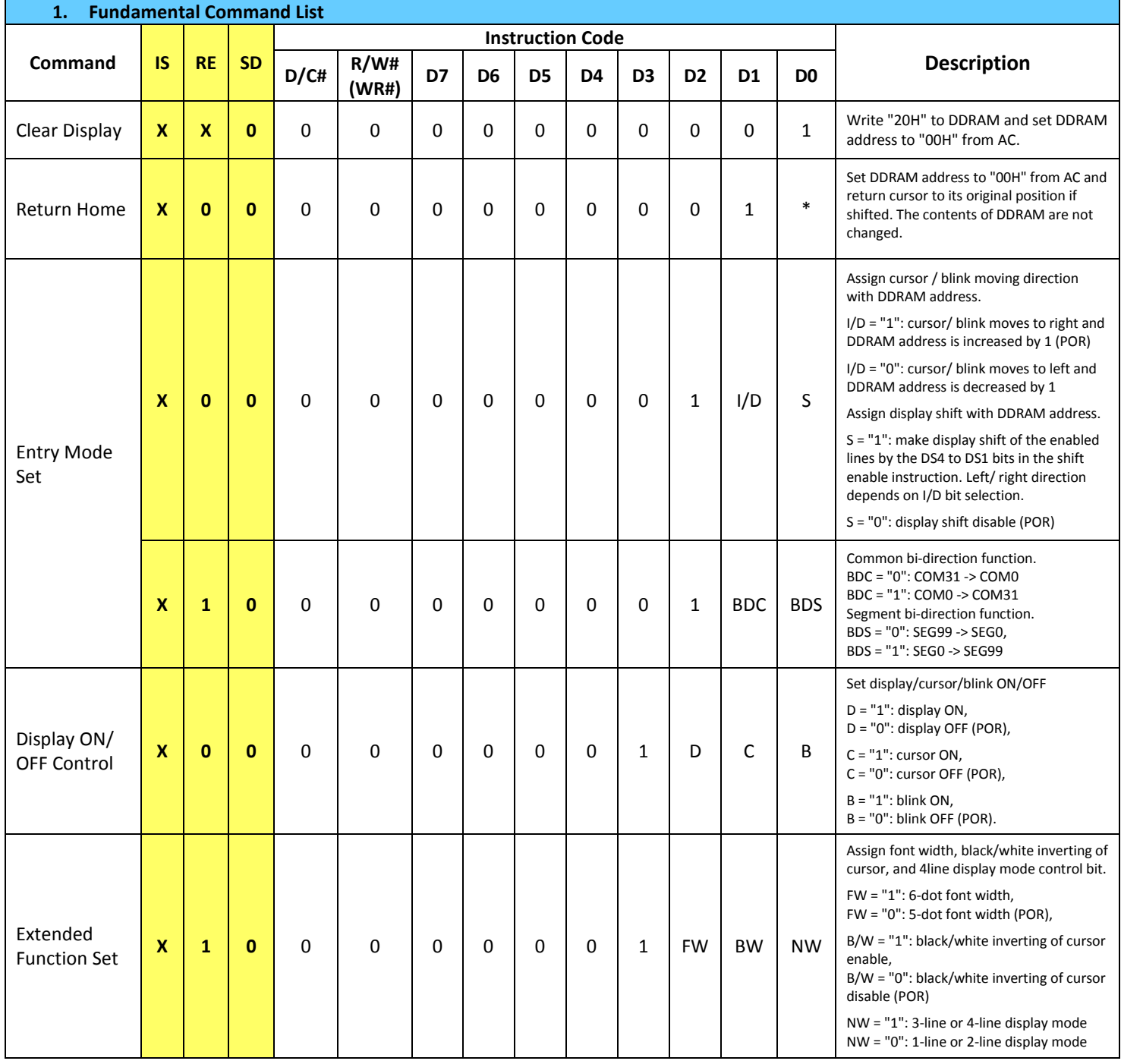

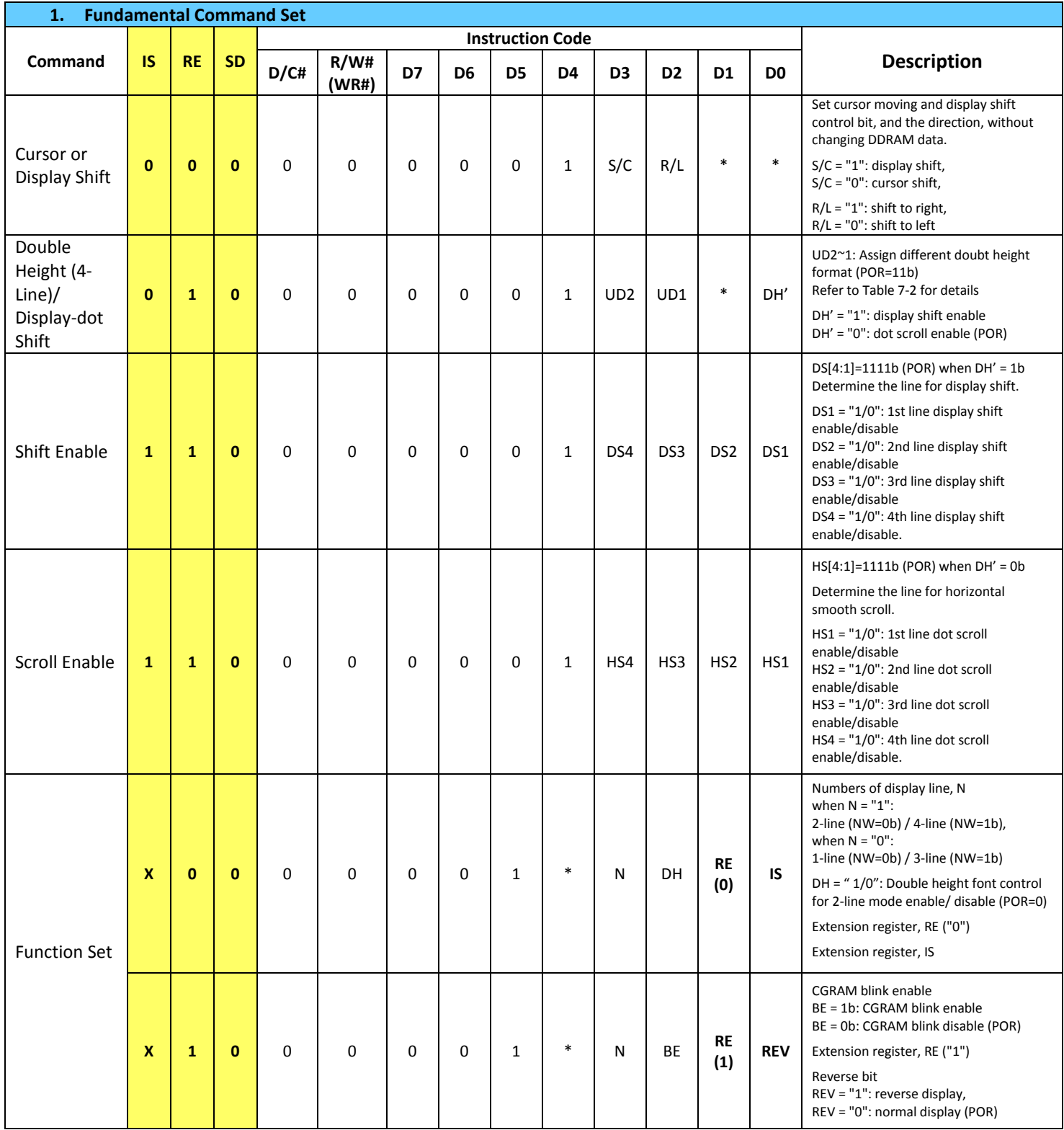

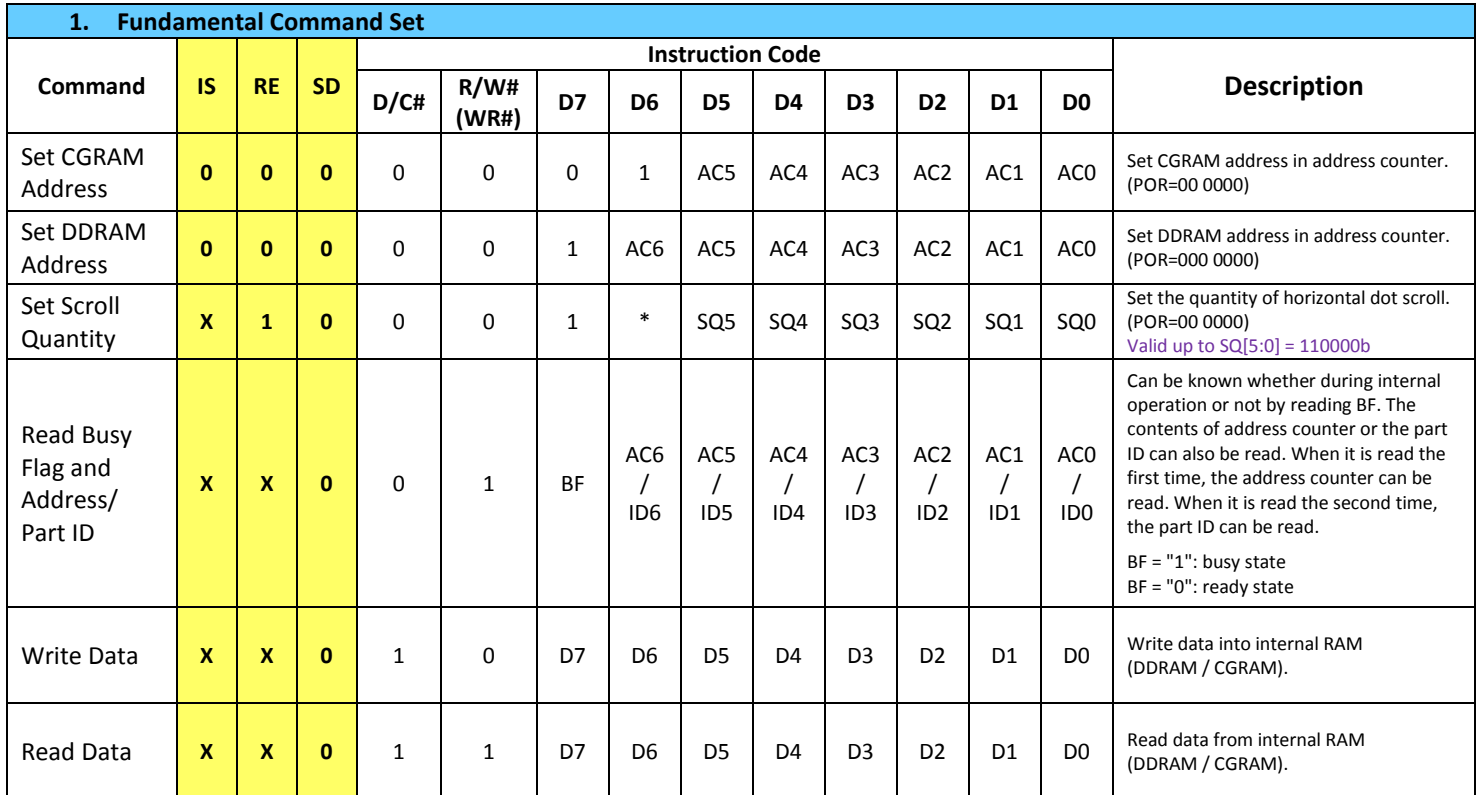

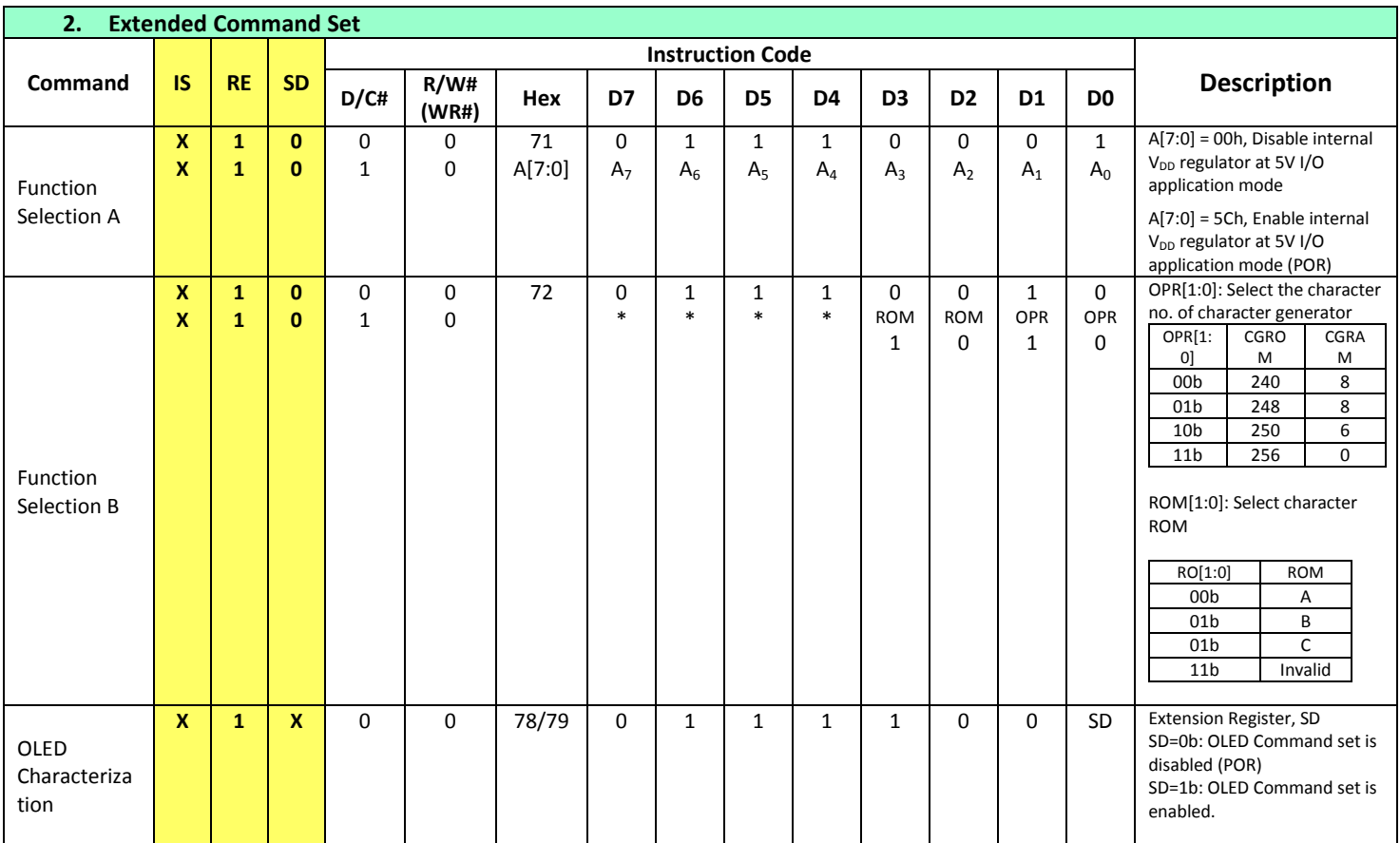

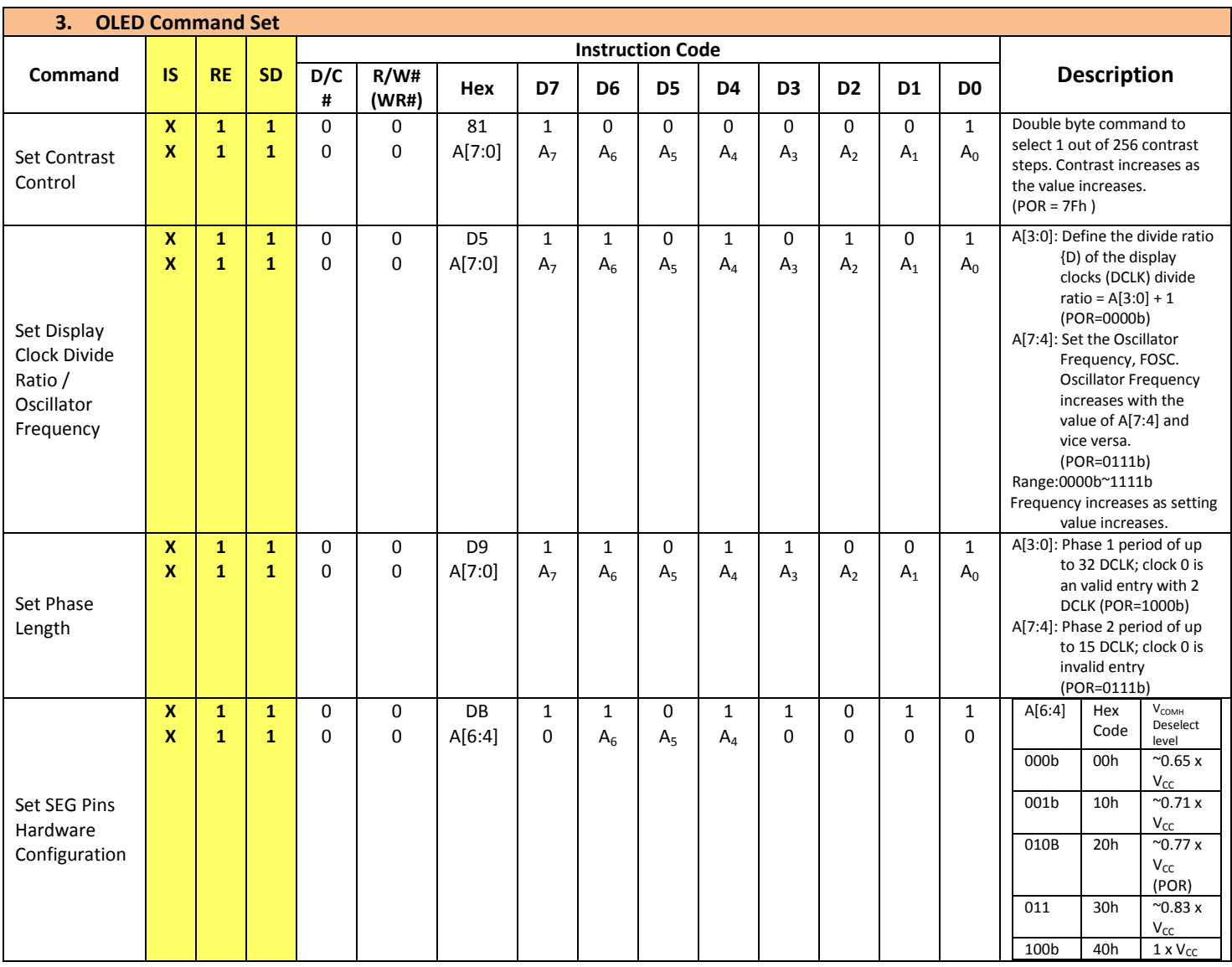

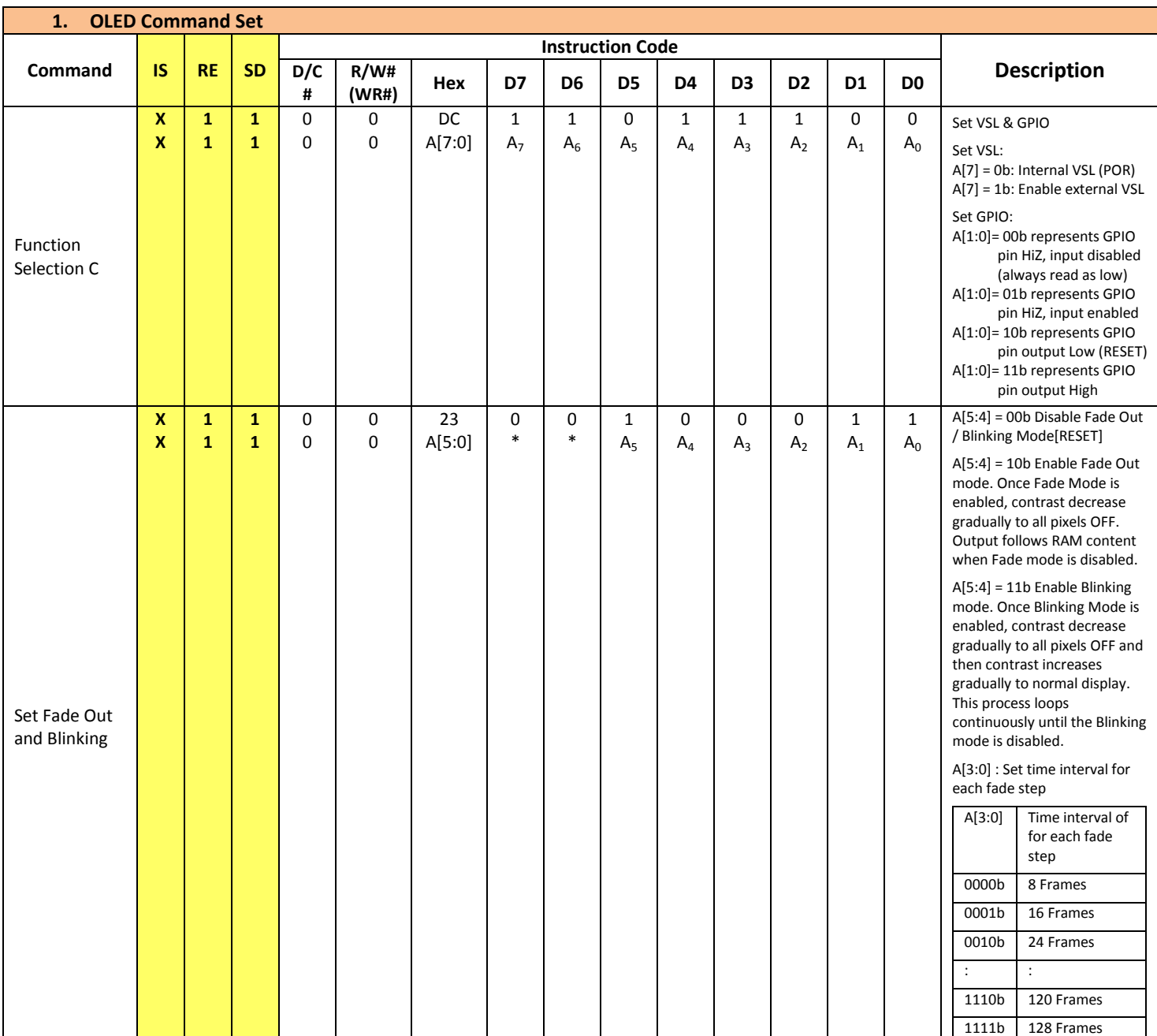

## **Timing Characteristics**

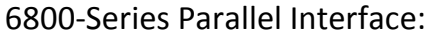

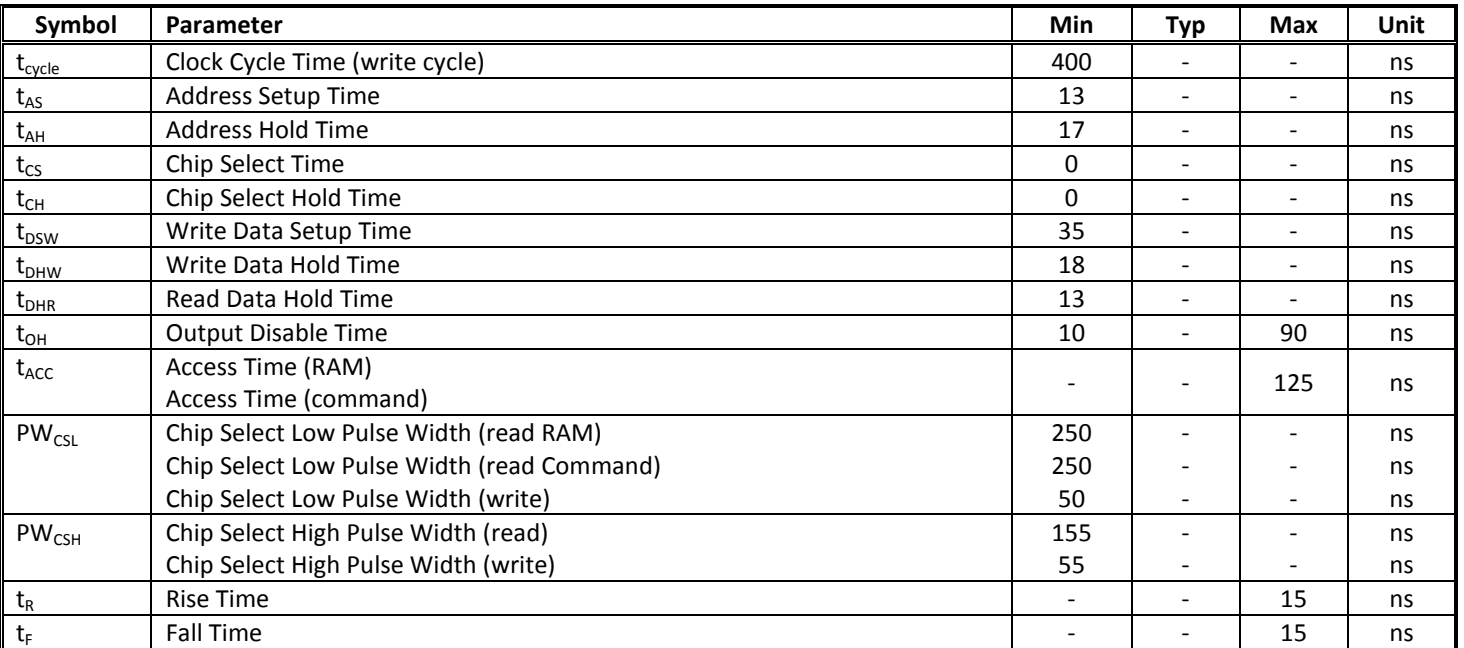

#### **Condition 1: /CS low pulse width > E high pulse width**

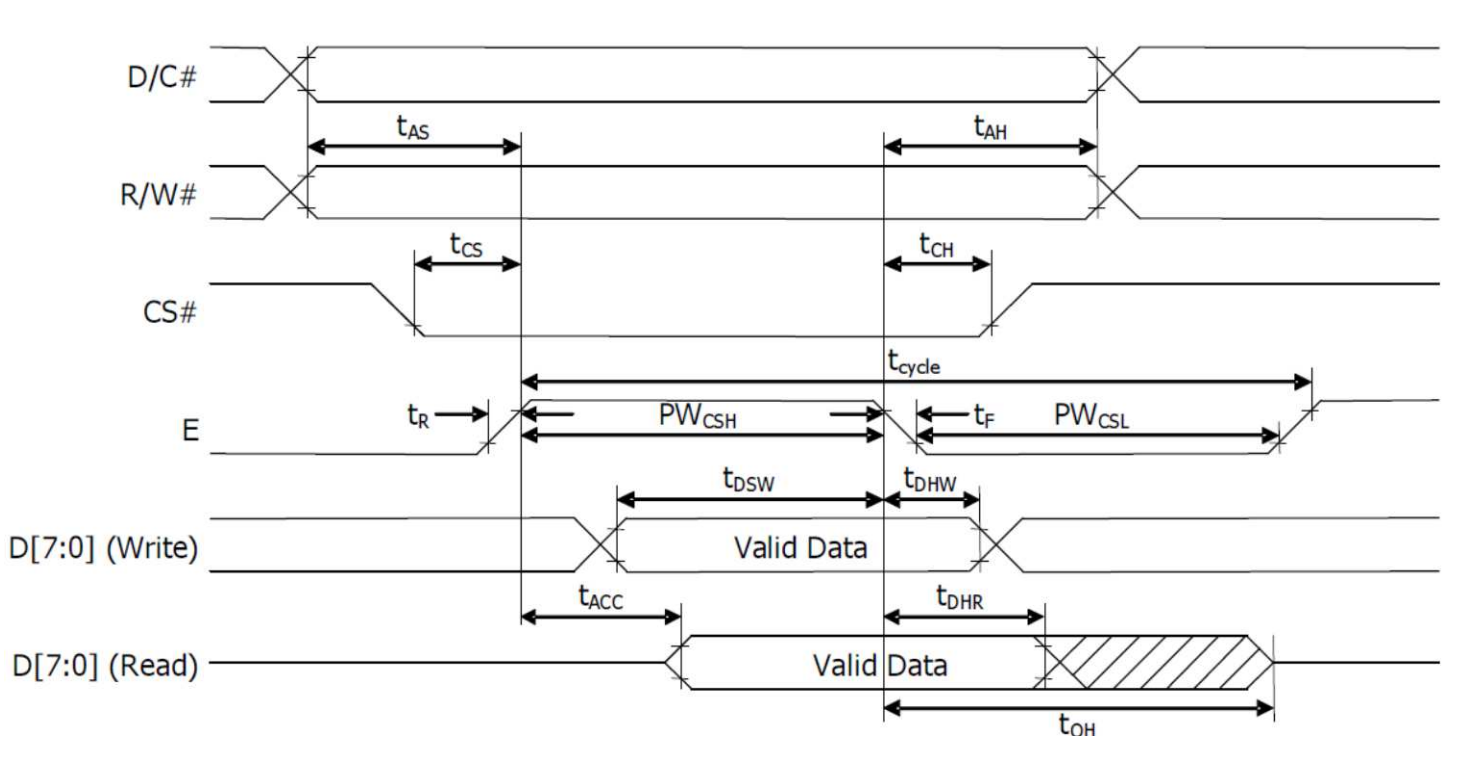

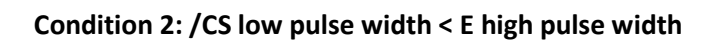

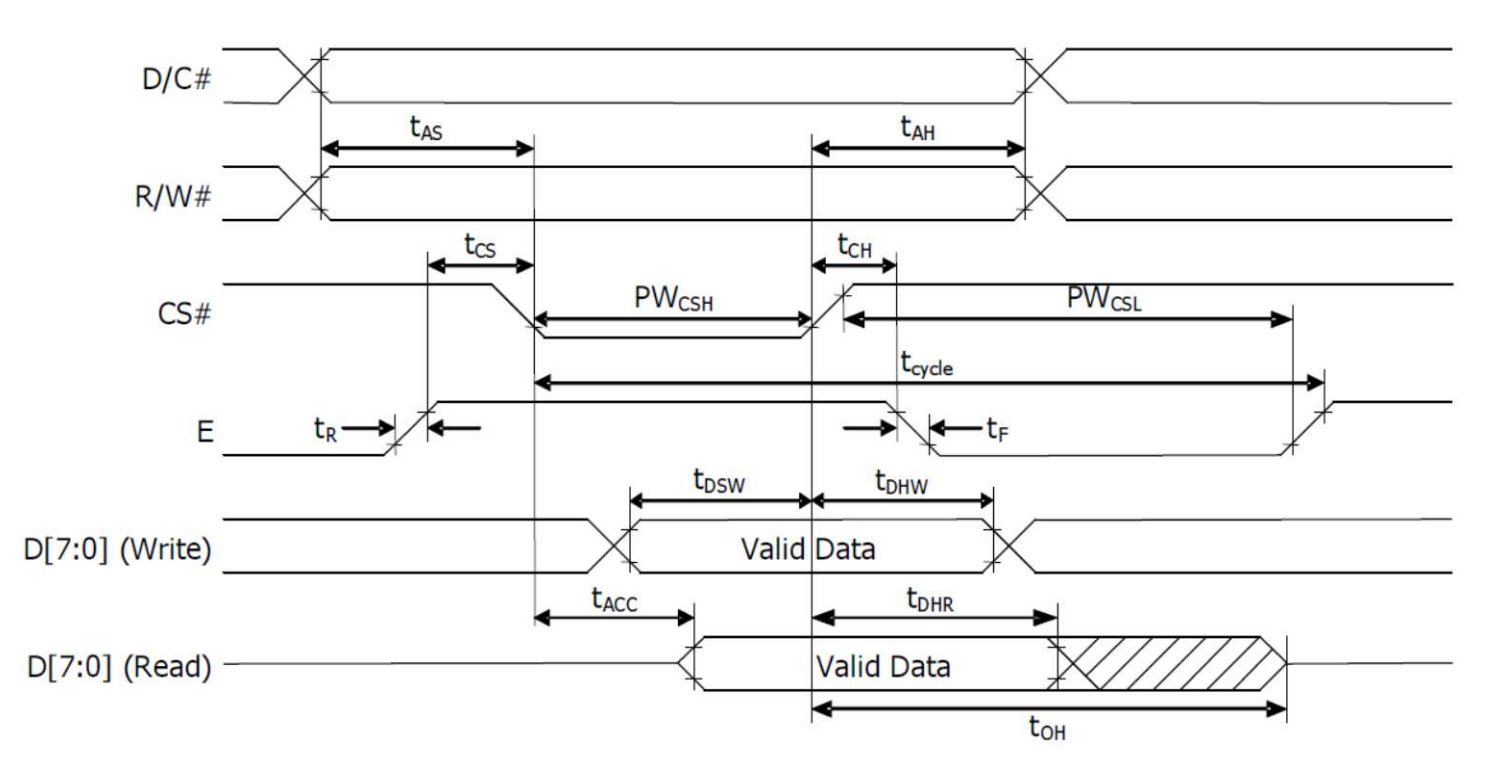

#### 8080-Series Parallel Interface:

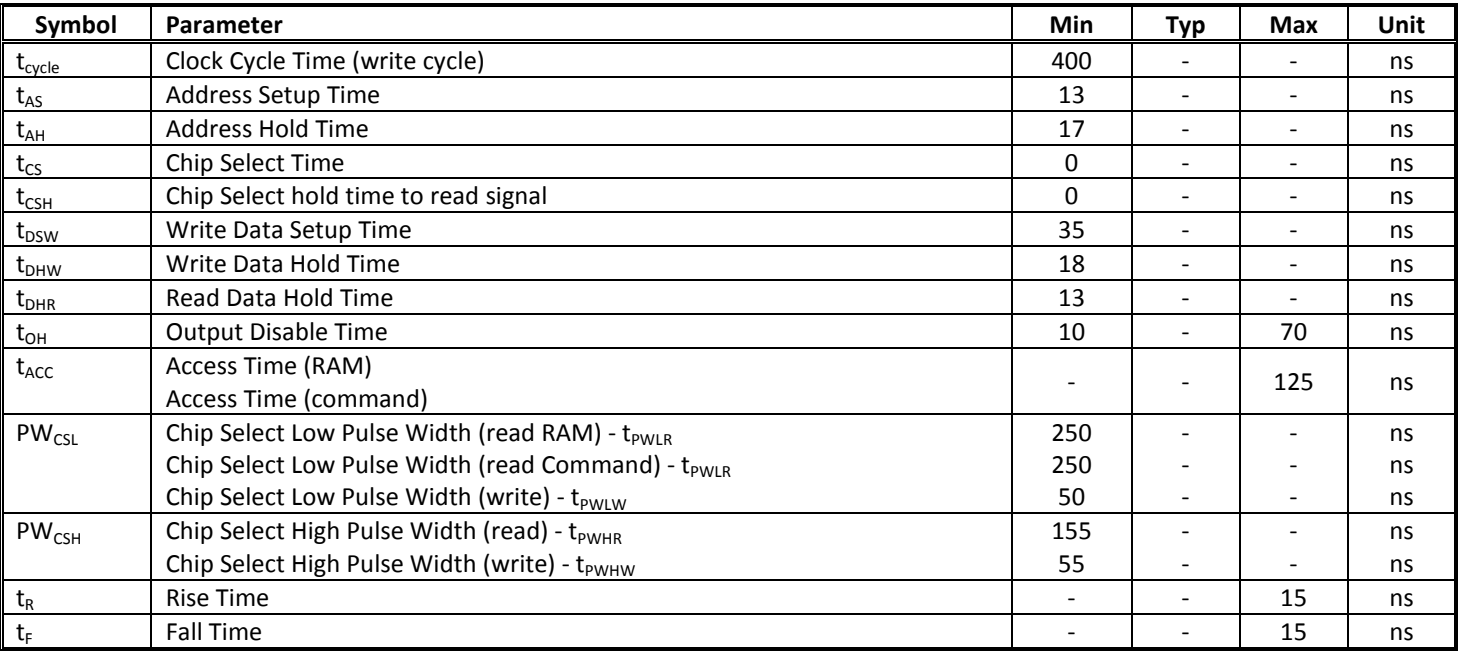

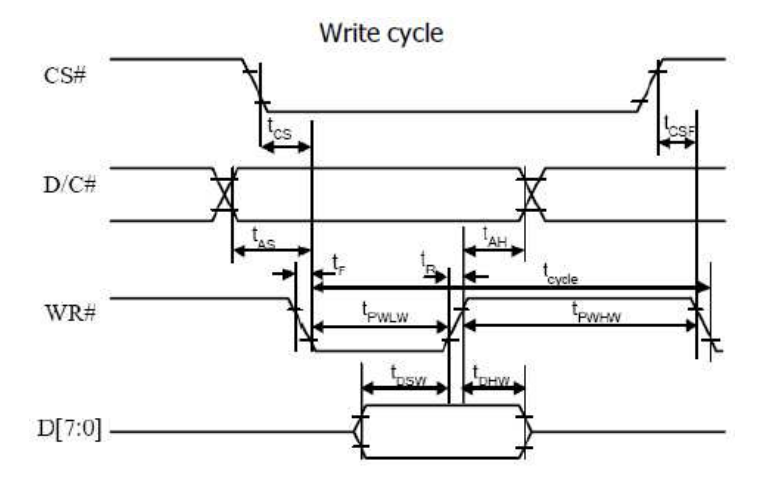

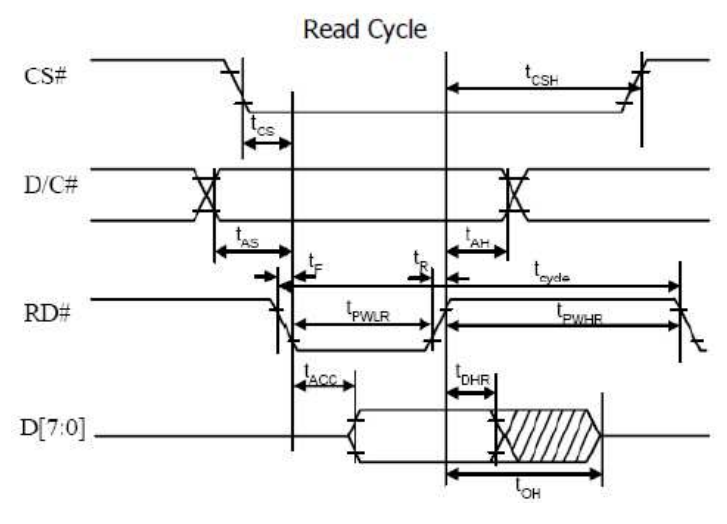

#### Serial Interface:

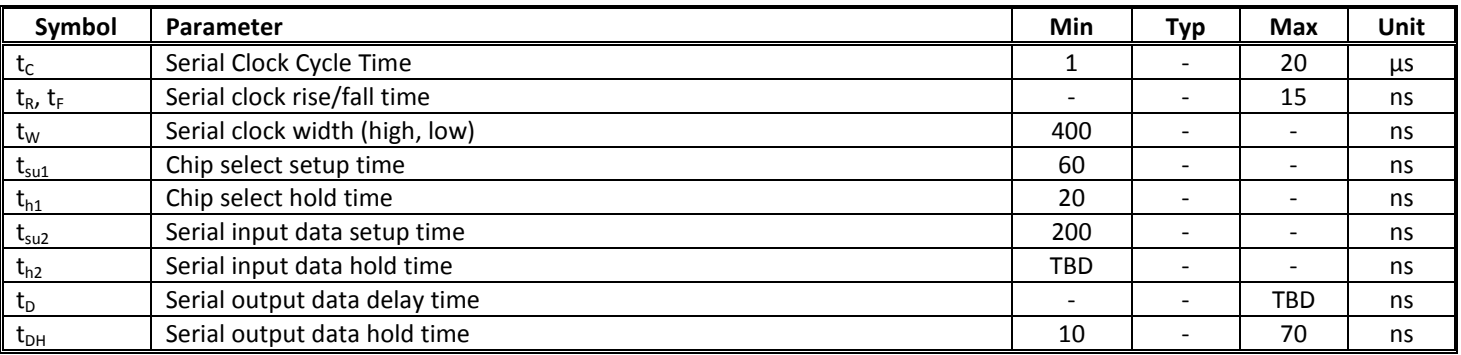

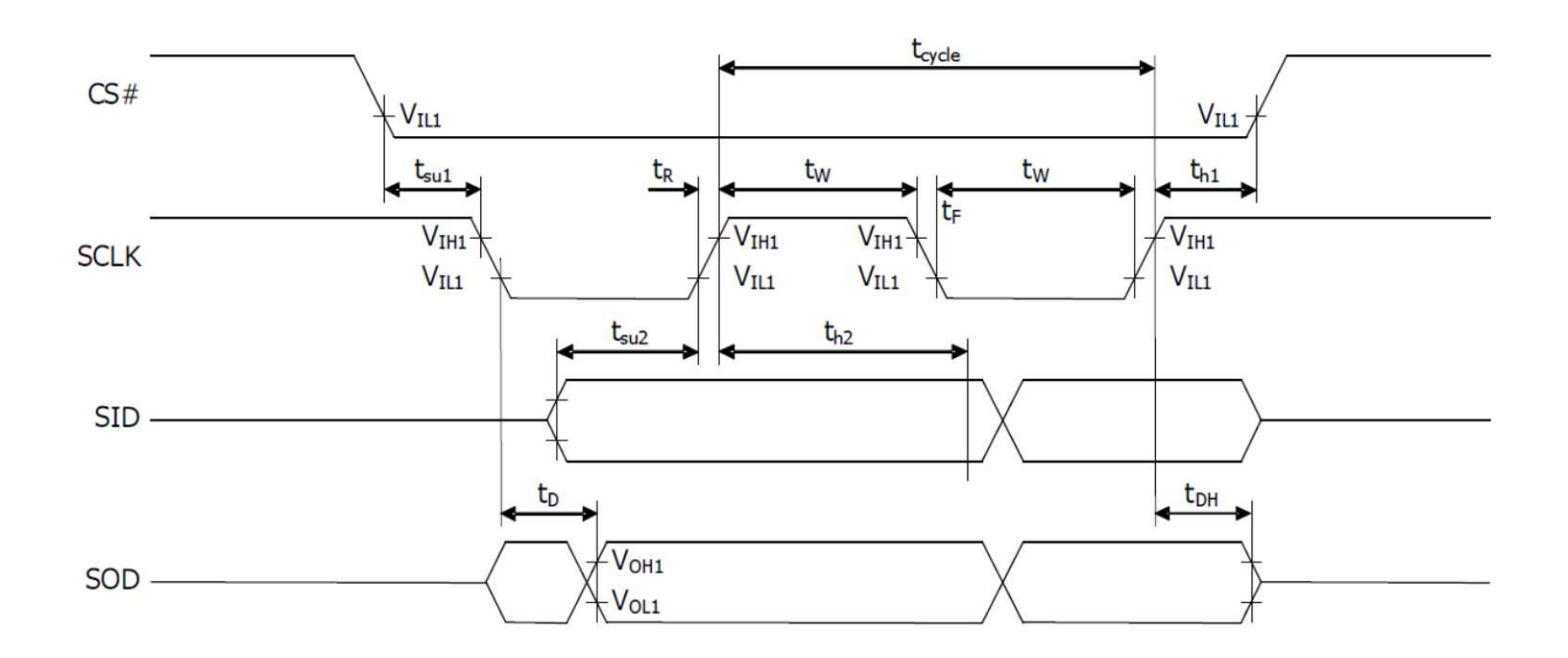

## I²C Interface:

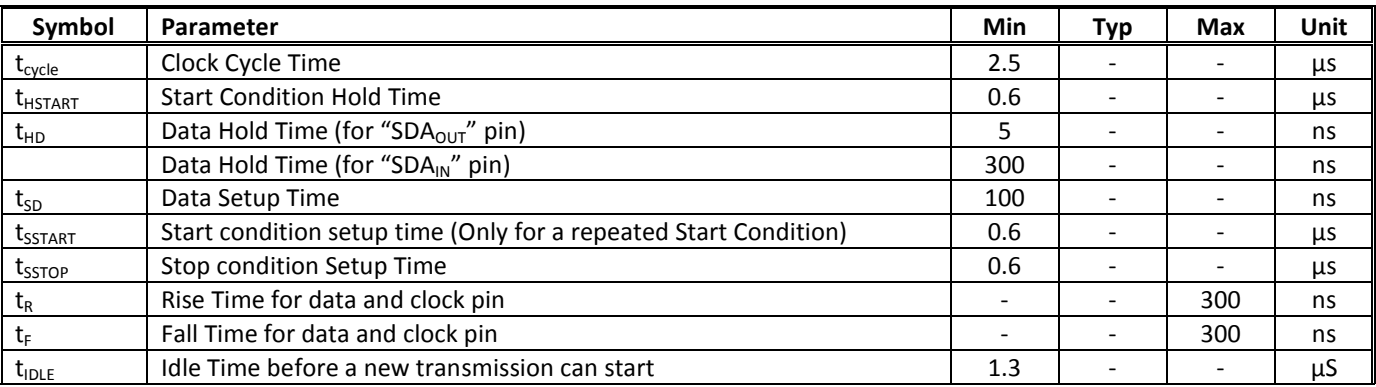

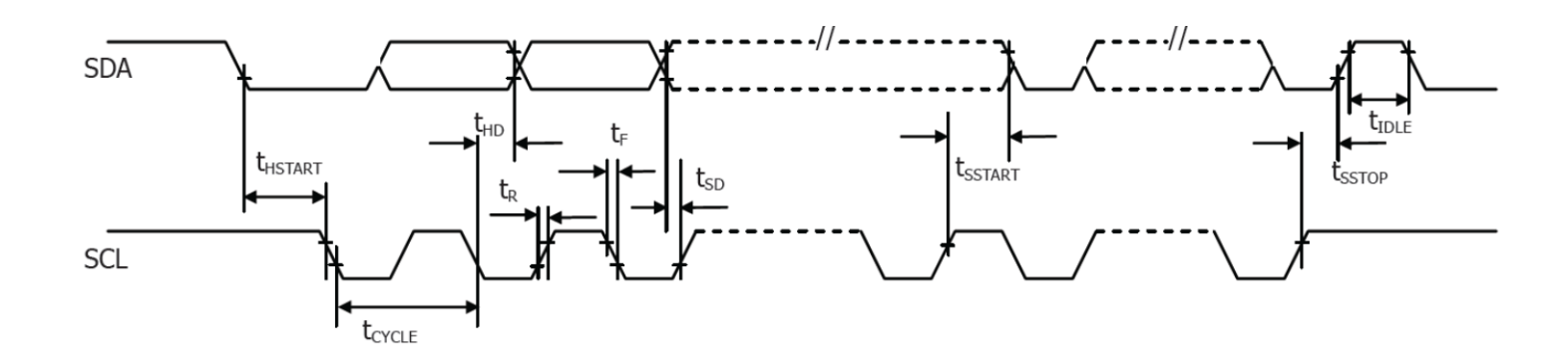

## **Built-in Font Tables**

#### ROM A (ROM[1:0] = [0:0])

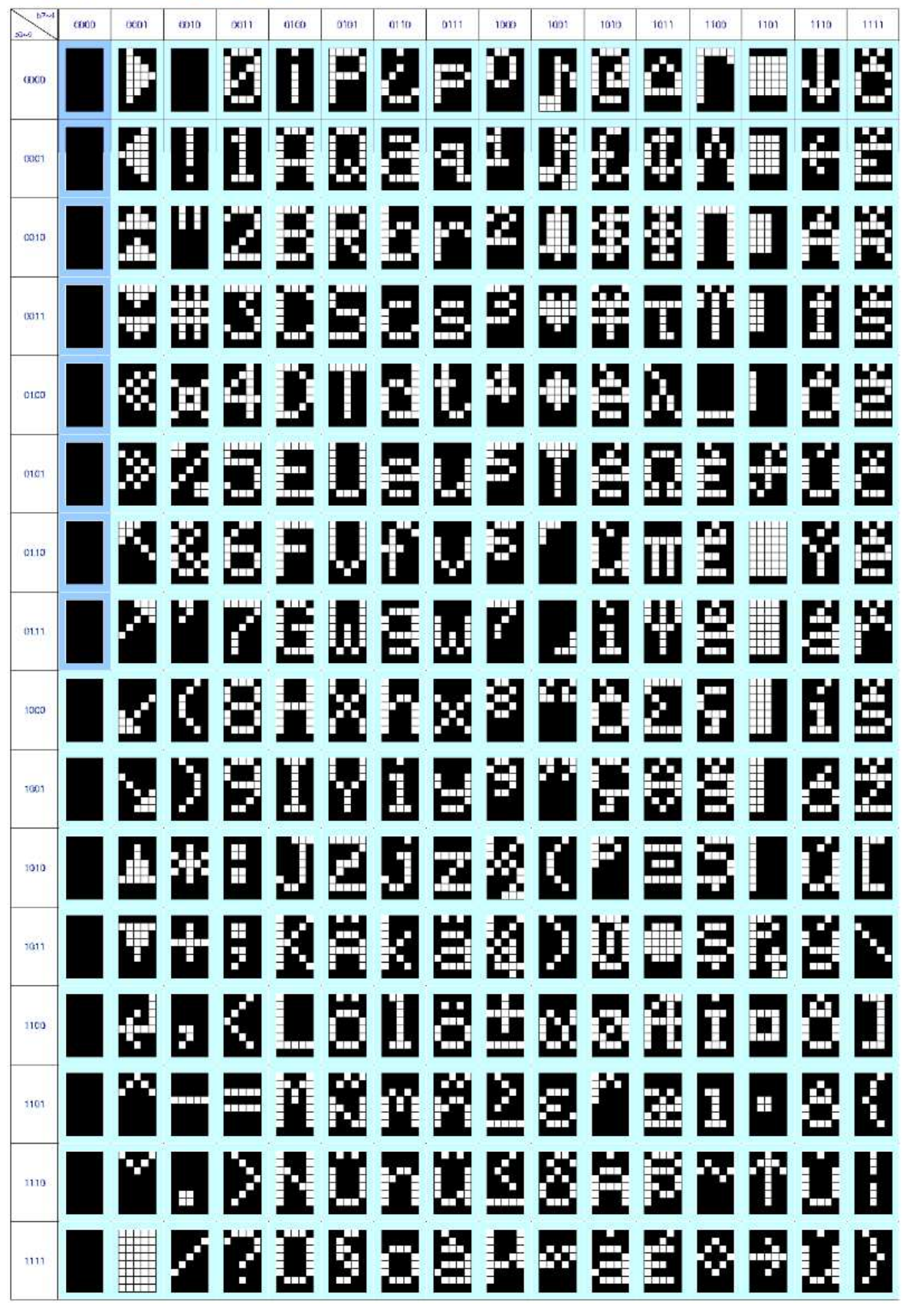

ROM B ( $ROM[1:0] = [0:1]$ )

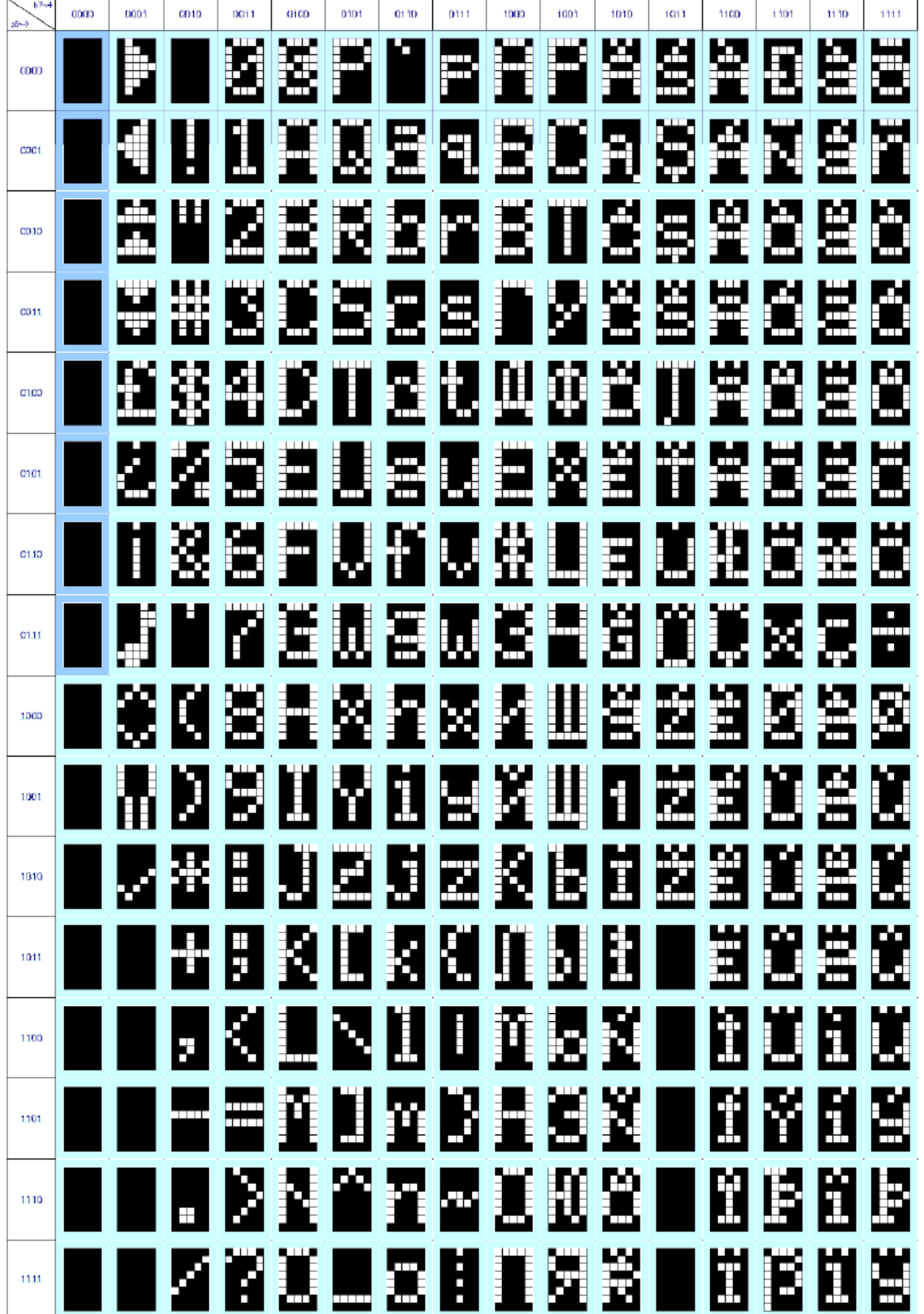

ROM C (ROM[1:0] = [1:0])

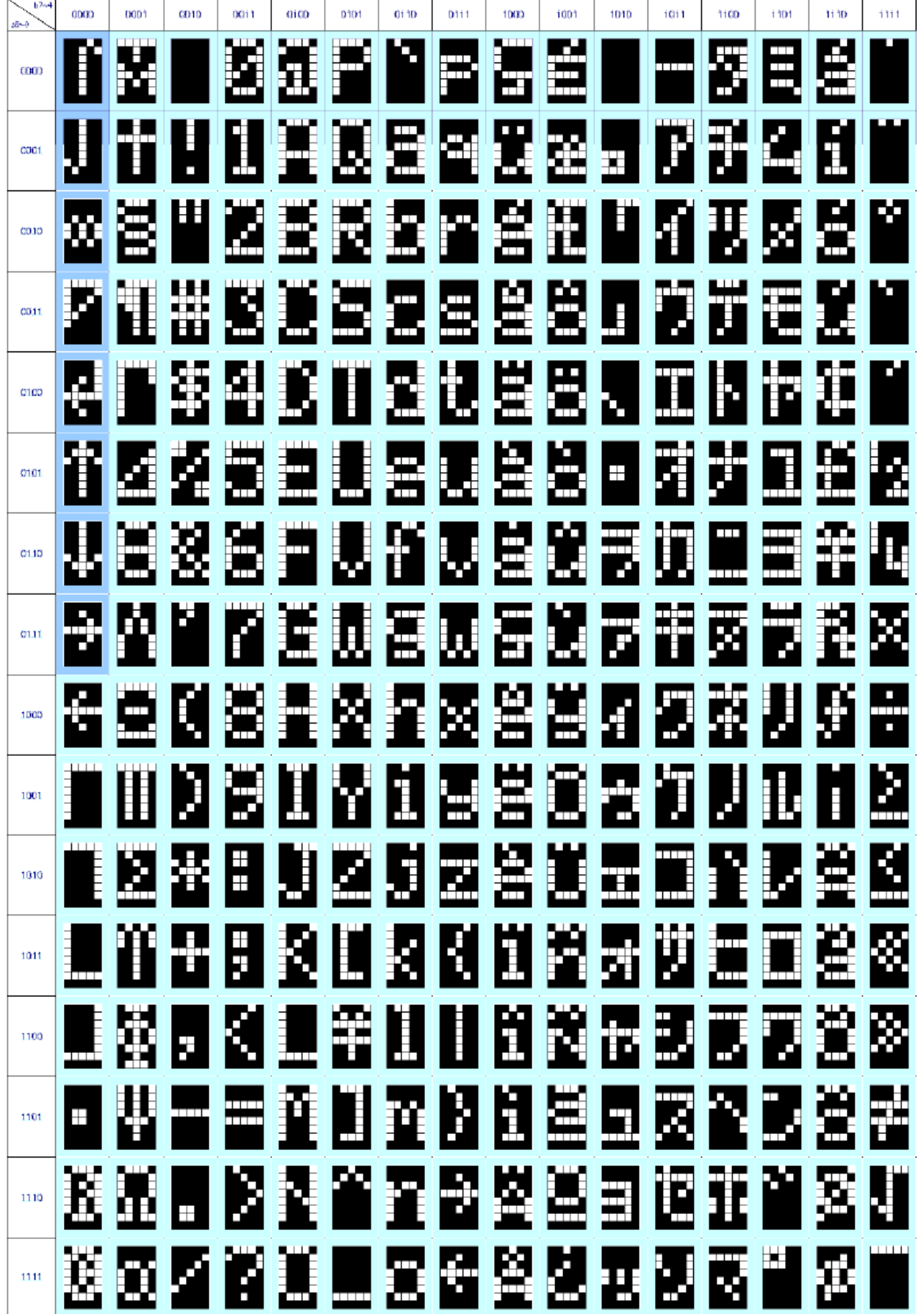

## **Example Program Code**

void command(char i)

![](_page_20_Picture_182.jpeg)

#### void data(char i)

{

}

{

![](_page_20_Picture_183.jpeg)

void output()

```
int i;
command(0x01); //clear display
command(0x02); //return home
for(i=0;i<20;i++)
{ 
       data(0x1F); //write solid blocks
} 
command(0xC0); //line 2
for(i=0;i<20;i++) 
{ 
       data(0x1F); //write solid blocks
}
```
void init()  $\epsilon$ 

![](_page_20_Picture_184.jpeg)

}

![](_page_20_Picture_185.jpeg)

![](_page_21_Picture_109.jpeg)

}

void main(void)

```
{ 
          init();
          while(1)
          { 
                    output();
                    delayms(2000); 
         } 
}
```
## **Quality Information**

![](_page_22_Picture_255.jpeg)

**Note 1:** No condensation to be observed.

**Note 2:** Conducted after 2 hours of storage at 25⁰C, 0%RH.

**Note 3:** Test performed on product itself, not inside a container.

#### **Evaluation Criteria:**

- 1: Display is fully functional during operational tests and after all tests, at room temperature.
- 2: No observable defects.
- 3: Luminance >50% of initial value.
- 4: Current consumption within 50% of initial value

## **Precautions for using OLEDs/LCDs/LCMs**

See Precautions at www.newhavendisplay.com/specs/precautions.pdf

### **Warranty Information and Terms & Conditions**

http://www.newhavendisplay.com/index.php?main\_page=terms